## **SIGNATURECREATIONWORKFLOW ANDCONFIGURATIONOPTIONS**

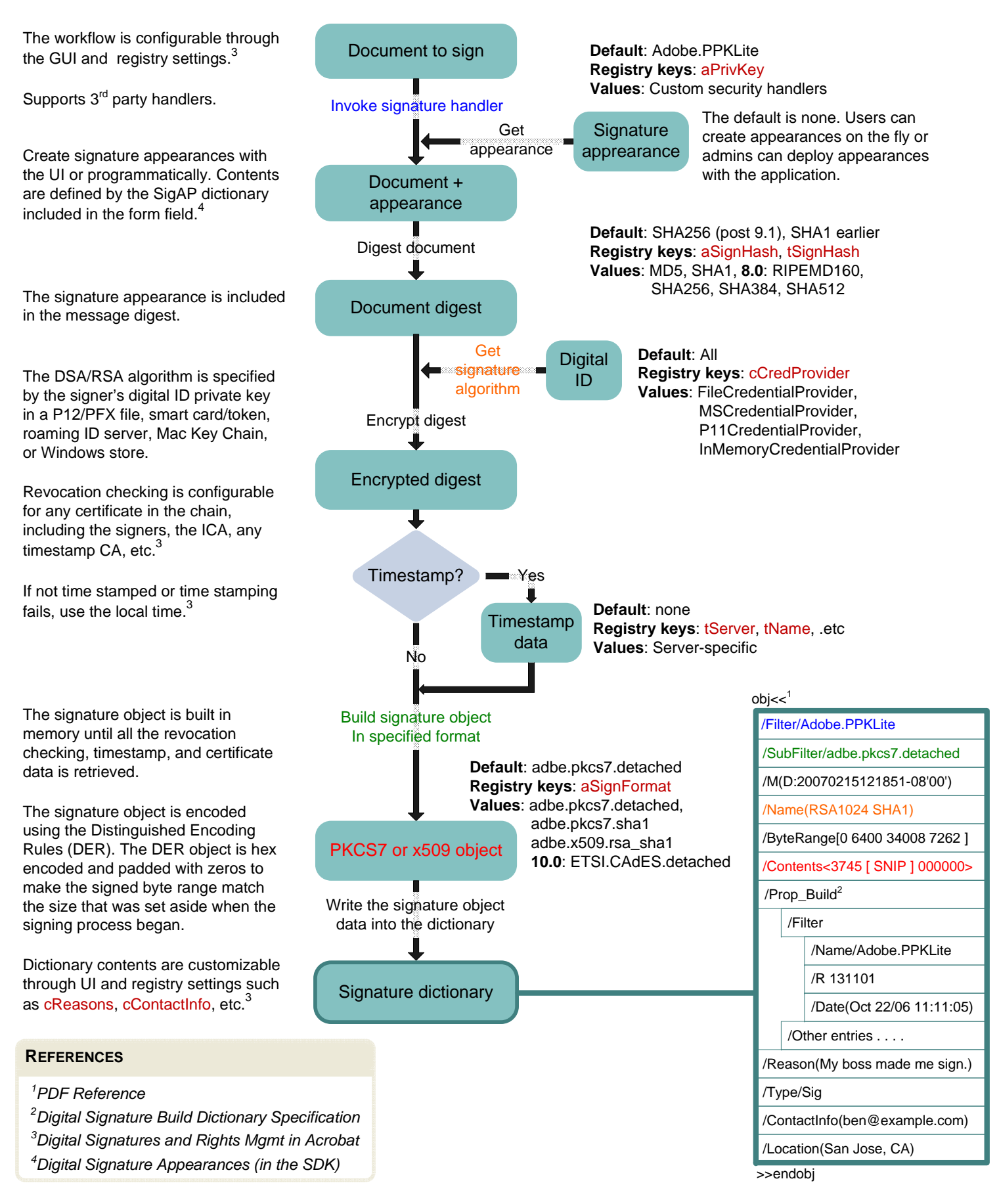